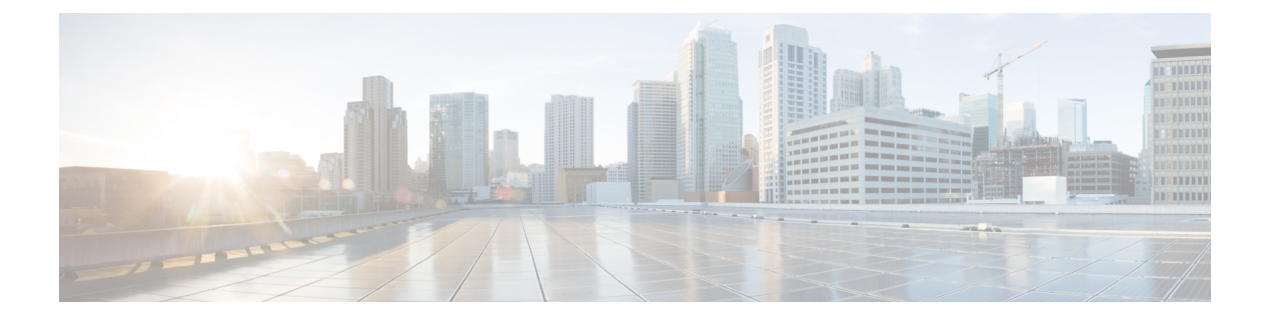

# **Configuring LISP Delegate Database Tree (DDT)**

This chapter contains the following sections:

- LISP Delegate [Database](#page-0-0) Tree (DDT), page 1
- [Overview](#page-0-1) of DDT, page 1
- [Restrictions](#page-0-2) for LISP Delegate Database Tree (DDT), page 1
- [Configuring](#page-1-0) LISP Delegate Database Tree (DDT), page 2
- [Configuration](#page-2-0) Examples for LISP Delegate Database Tree (DDT), page 3

## <span id="page-0-1"></span><span id="page-0-0"></span>**LISP Delegate Database Tree (DDT)**

### **Overview of DDT**

LISP Delegated Database Tree (DDT) defines a large-scale distributed database of LISP Endpoint Identifier (EID) space using a DDT node. A DDT node is configured to be authoritative for some specified portion of an overall LISP EID space, as well as the set of more specific subprefixes that are delegated to other DDT nodes. It is also configured with the set of more-specific sub-prefixes that are further delegated to other DDT nodes. To delegate a sub-prefix, the "parent" DDT node is configured with the Routing Locators (RLOCs) of each child DDT node that is authoritative for the sub-prefix. Each RLOC either points to a map server (sometimes termed a "terminal DDT node") to which an egress tunnel routers (ETRs) registers that sub-prefix or points to another.

### <span id="page-0-2"></span>**Restrictions for LISP Delegate Database Tree (DDT)**

The following restriction applies to the LISP Delegate Database Tree (DDT) feature:

• If LISP is enabled, nondisruptive upgrade (ISSU) and nondisruptive downgrade (ISSD) paths are not supported. Disable LISP prior to any upgrade. This restriction only applies to releases before 6.2(2) but not to this release or to future LISP releases.

# <span id="page-1-0"></span>**Configuring LISP Delegate Database Tree (DDT)**

#### **Procedure**

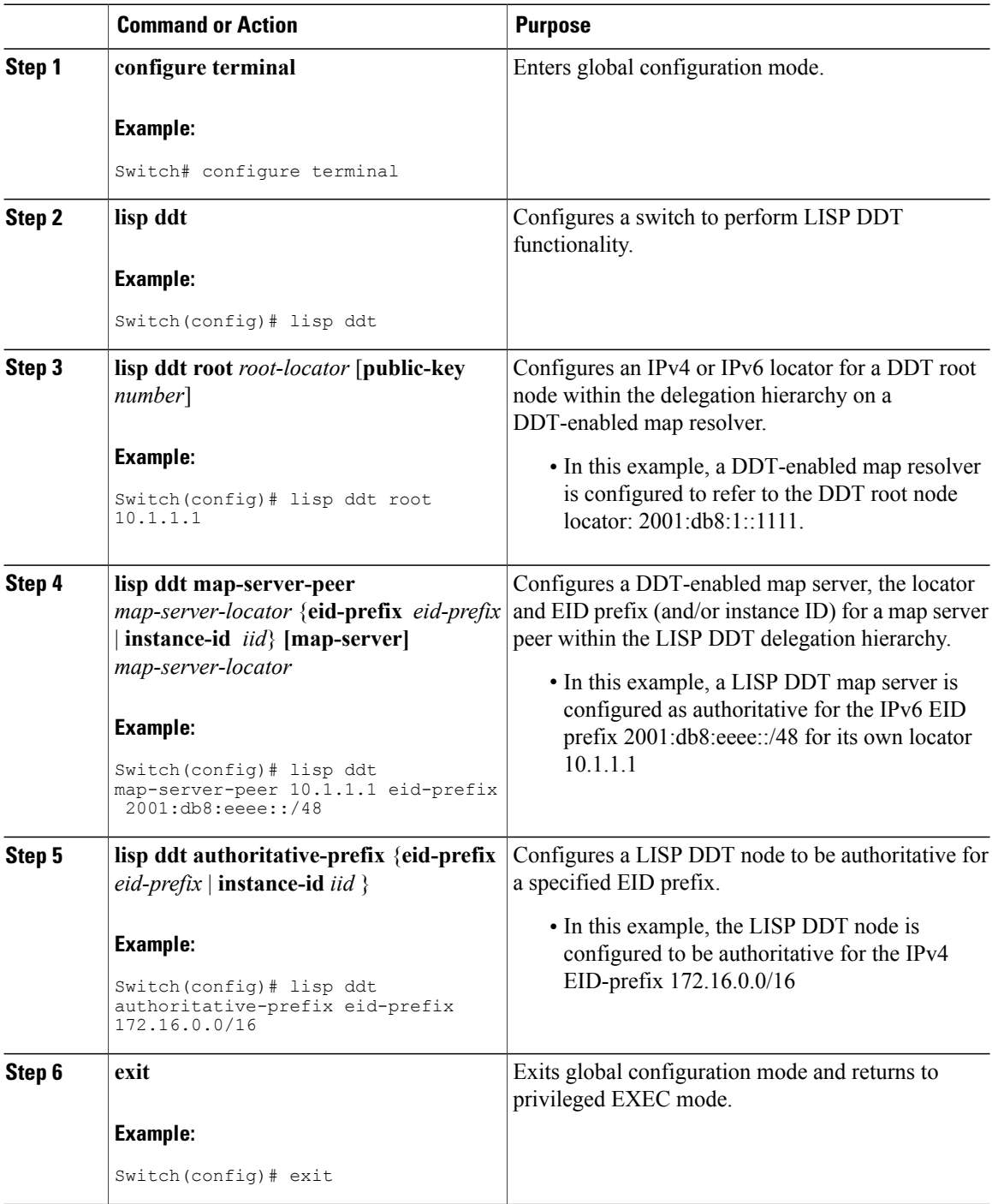

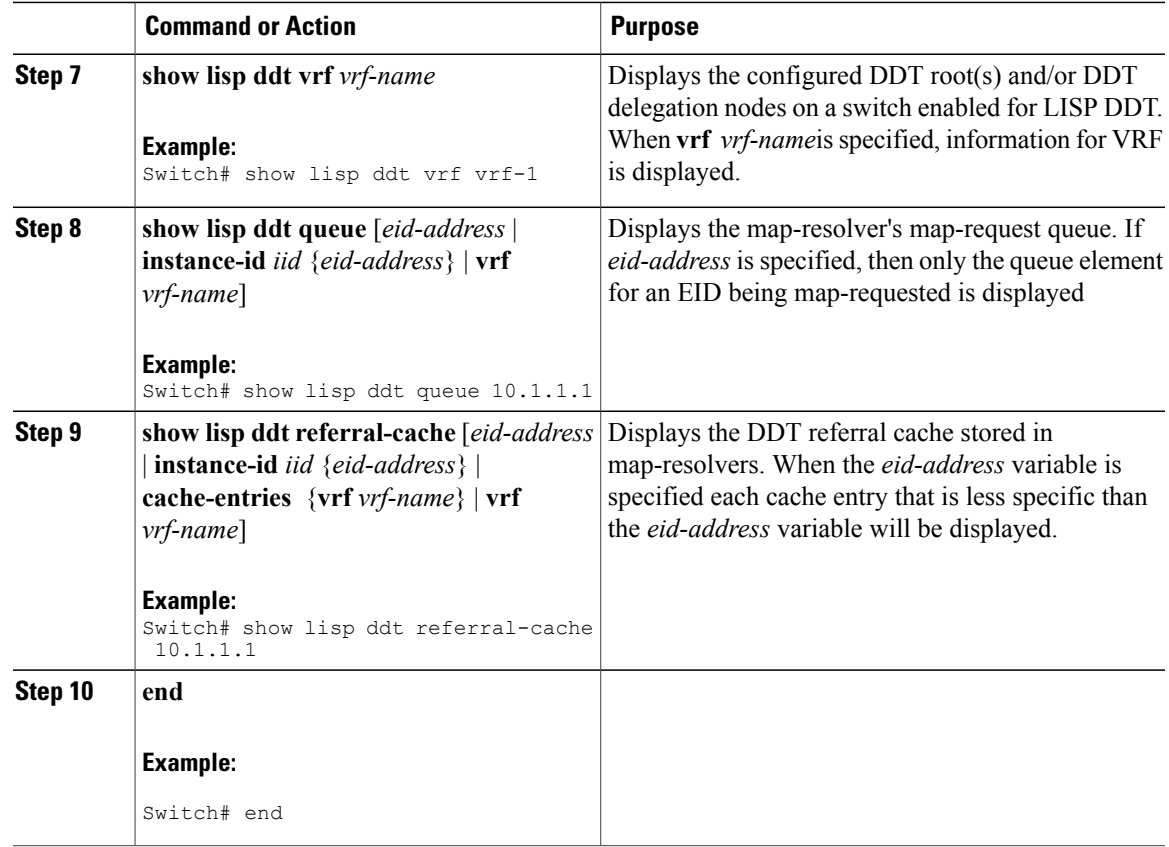

## <span id="page-2-0"></span>**Configuration Examples for LISP Delegate Database Tree (DDT)**

### **Examples: LISP Delegate Database Tree (DDT)**

The following is an example of parent and child DDT nodes, where the parent has all of 10.0.0.0/8 and delegates two sub-prefixes, 10.0.0.0/12 and 10.0.16.0/12 to two child DDT nodes. All of these prefixes are within the DDT sub-tree Key-ID=0, IID=223, and AFI=1 (IPv4).

```
Switch(config)# lisp ddt authoritative-prefix instance-id 223 10.0.0.0/8
Switch(config)# lisp ddt child 192.168.1.100 instance-id 223 eid-prefix 10.0.0.0/12
Switch(config)# lisp ddt child 192.168.1.200 instance-id 223 eid-prefix 10.16.0.0/12
```
The following example defines the delegation of the EID-prefix 10.0.0.0/12 to a DDT Map Server with RLOC 192.168.1.100 and delegation of the EID-prefix 10.16.0.0/12 to a DDT Map-Server with RLOC 192.168.1.200. The child DDT Map-Server for 10.16.0.0/12 is further configured to allow ETRs to register the sub-prefixes 10.18.0.0/16 and 10.17.0.0/16:

```
Switch(config)# lisp ddt authoritative-prefix instance-id 223 eid-prefix 10.16.0.0/12
Switch(config)# lisp site site-1
Switch(config)# eid-prefix 10.18.0.0/16 instance-id 223
Switch(config)# lisp site site-2
```
Switch(config)# **eid-prefix 10.17.0.0/16 instance-id 223**

### **Feature History for Delegate Database Tree**

#### **Table 1: Feature History for LISP Delegate Database Tree**

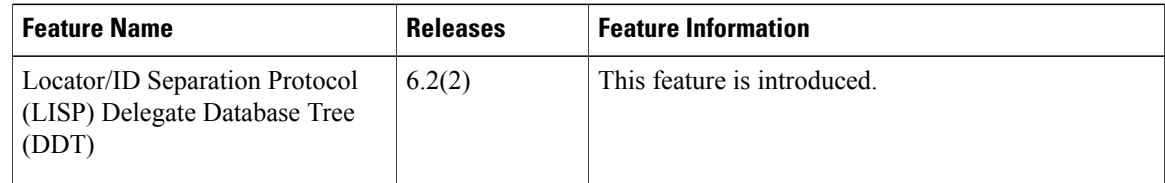